SAP ABAP table AVIOB23 {Change document structure; generated by RSSCD000}

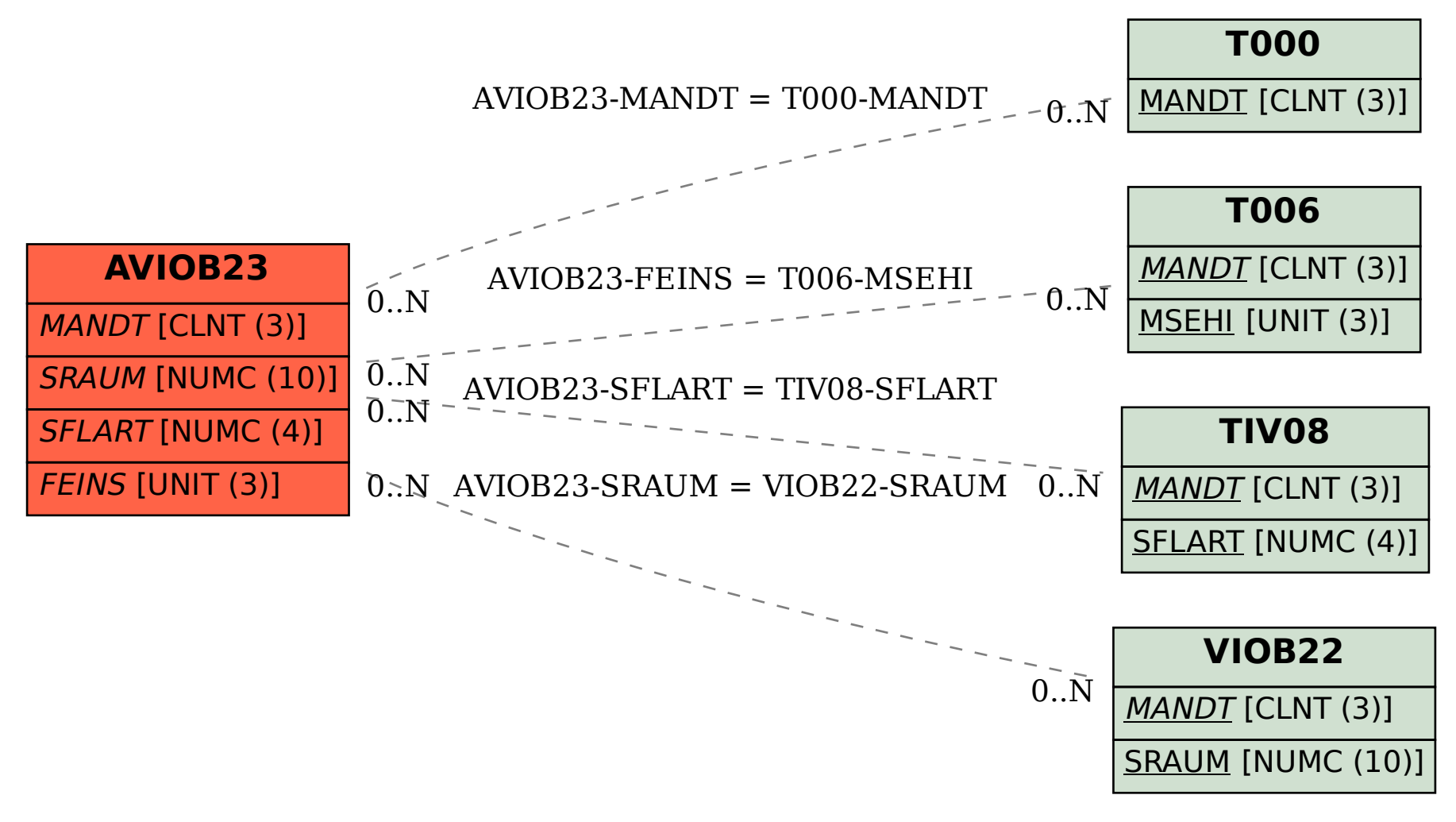